## LAKE

### **boyum**cloud

# MANAGE PRODUCTS AND RELEASE THEM FOR PRODUCTION

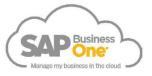

**PRODUCT DESIGN MANAGEMENT** 

# Boyum Cloud Build helps manufacturing businesses get both new and evolving products on the production line; quickly, efficiently and accurately

Build helps the product development and production departments to manage requirements and specifications for new products, plan and keep track of the progress of relevant development tasks and add finished products into SAP Business One.

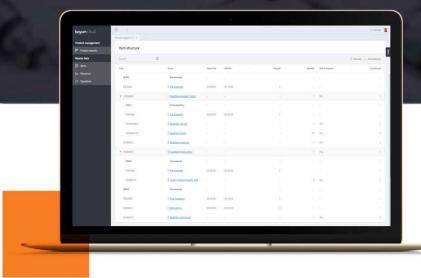

# Key Issues

Adding products to SAP is often seen as the final hurdle in the product development process; getting a **product ready for production** is a **difficult**, **hands-on task.** There are many factors involved in making a product; the product manager needs to communicate the vision and materials used for the product, the production itself needs to be planned by the production manager, and issues and mistakes can lead to several iterations before a product is completed.

Communication between departments is essential in this process to ensure the **right materials and production methods** are used. But this process is often managed manually, leading to mistakes and lost production time. Boyum Cloud Build, aimed primarily at the Production & Product Development departments, fixes this problem by providing a clear framework to guide each department through their responsibilities in this process, ensuring products are added to the system accurately and efficiently.

Build gives product managers the tools to integrate between their product development software and ERP system and gives production managers a fast way to add and update products that need to be produced, including the management of its operation plan. Other stakeholders in the process, such as shop floor employees who are building the products, or sales employees who are managing customer relationships, can use the software to track product updates or report problems that need to be addressed.

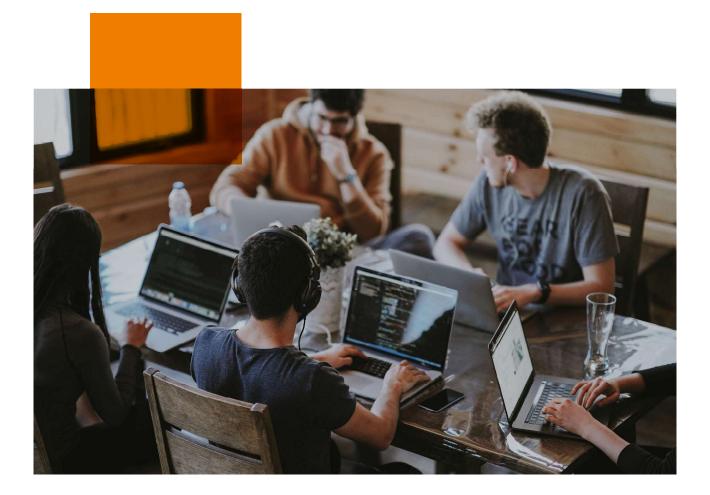

## Use case

#### So what does that mean in practice?

Let's imagine we have a company that designs and manufactures high-quality racing bicycles. There is a product development department that's tasked with experimenting and pushing the boundaries of design. When the design is complete they would usually need to have a meeting with the production manager to transfer knowledge about the design, and then email documents to him to allow him to prepare the new bike for production. Then the production manager goes into SAP and starts to add the required materials manually to the system one by one. All sorts of parameters are added to the new materials until finally the operation plan is complete. This plan is based on the Bill of Materials received from the product manager, and is often in the form of a spreadsheet.

This process can cause various issues. For example, the manual copying of the BoM can result in errors through materials or quantities being entered incorrectly. This only comes to light when production has already started, it becomes apparent that the required material is not in stock and the production manager is informed of this by a shop floor employee. As a result, a new iteration of the operation is required, stock is not ordered and production is delayed.

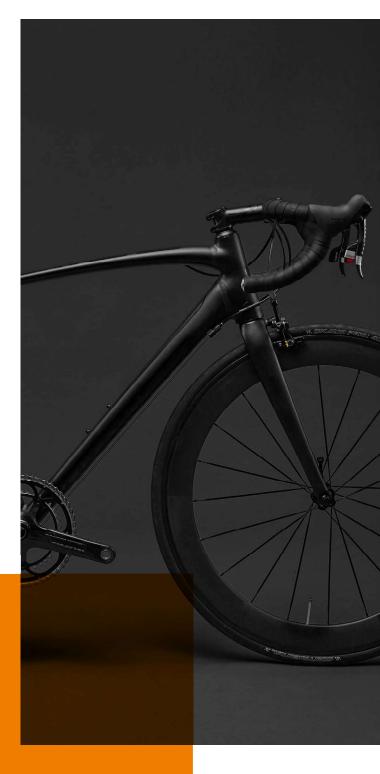

# How Build can improve this process

### Plan new product developments between departments

Use product requests to manage the handover between product development and production departments.

### Track progress of product development

A planning board gives you an overview of new products and product updates.

### Quickly add new items to your database

Add items based on templates to save time on tedious parameter changes within SAP Business One.

Import a Bill of materials from CAD file

Get materials in the system quickly once product design is completed.

### r

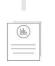

### 6 Calculate product costs

Determine material and labor costs based on the product structure, calculate manufacturing and sales costs and transfer the sales price to an SAP Business One pricelist.

### Build operation plans in a fast, fluid way

Drag and drop operations, materials and resources to craft operation plans faster than ever before.

Release products when you are ready

> Reduce disruptions in production and purchasing processes by not committing unfinished, unapproved work.

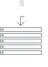

↓↑ ↓↑ ↓↑

# Key benefits and functions

#### **PLANNING BOARD**

Keep track of production items currently in product development, plan these requests and track progress.

#### ATTACHMENTS AND TASKS

Manage attachments such as specifications or drawings as well as product request tasks.

#### TRACK PRODUCT STATUSES

Track completion date, see the current status of each product request.

#### **BILL OF MATERIALS IMPORT**

Use an Excel template to import Bill of Materials from your CAD or PDM solution.

#### **BILL OF MATERIALS MANAGEMENT**

Manage new imported Bill of Materials, add materials or items from other products or create product requests for individual items.

#### **OPERATION PLAN MANAGEMENT**

Craft operation plans in a fast and fluid way; drag and drop operations, resources and materials into your plan based on an imported Bill of Materials.

## ADD ITEMS, RESOURCES, AND OPERATIONS

Create and edit required items, resources, and operations so they can be used in the operation plan.

#### **TEMPLATE ITEMS**

Define templates to simplify the creation of new articles and avoid errors in parameter selection.

#### **PRODUCT HISTORY**

Track completed product requests for individual products to review changes.

#### **PRODUCT COSTING**

Calculate new and evolving products and transfer the determined sales price to an SAP Business One price list.

# Next steps

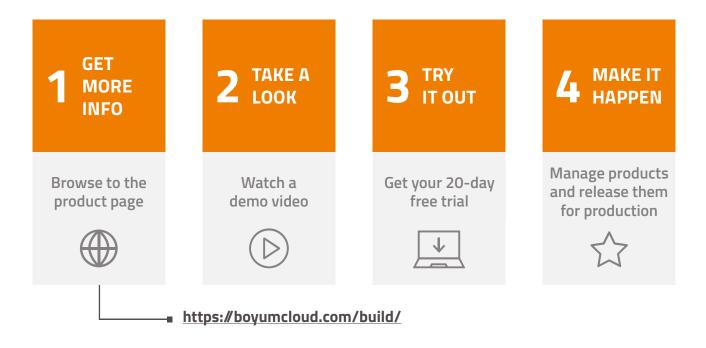

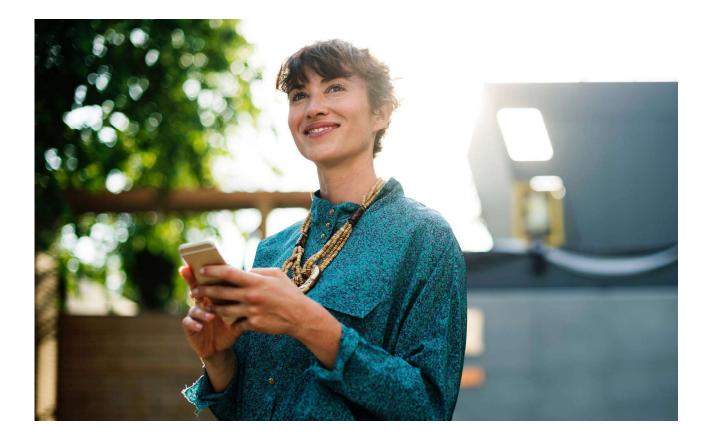

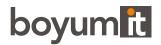

## Industry leading solution provider

Boyum IT Solutions is today the global leading software solution provider in the SAP Business One ecosystem and have received more than 20 SAP awards. Among these are the SAP Global Solution of the Year Award and People's Choice Award, which we received for the last 4 years.

We have the largest partner and customer ecosystems, with a presence in 115 countries and just over 9,000 customers and 200,000 users.

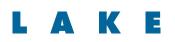

## LAKE FINANCIAL SYSTEMS

 Stable Mews, Beechwoods, Elmete Lane, Leeds LS8 2LQ